[Q]: Как сделать COPY file CON | MORE

[A]: Sergey Ayukov (asv@crydee.sai.msu.ru)

О: Хорошо, тогда скажите мне чем отличаются CON и stdout, или всем

А: не может быть, чтобы "всем", - на консоль-то попадает...

Q: ну тогда ткните меня носом, как через DosWrite в stdout написать и где

 $1/2$ 

про это в тулките написано.

A: DosWrite (1, ...) если я правильно понимаю. Тулкит у меня не установлен,

поэтому не знаю, где там написано.

Q: Правильно ли будет тогда такое утверждение:

```
если где-то в программе стоит
 char *file;
\lceil \ldots \rceilfp = fopen(file,...);
```
то чего бы мы не писали в file, fp всегда будет отличаться от stout,

A: Да. stdout - это хэндл, открытый runtime и равный 1. Причем если в

командной строке задано перенаправление, то открывается не CON (!), а пайп или через чего там это перенаправление сделано (в DOS временные файлы). Если хочется, потом его можно переоткрыть (см. dup2()). и, если программа имеет интерфейс командной строки, через который передается file, то для открытия stdout нам нужен отдельный ключик и конструкция вроде

```
int is stdout = ключик есть ?1:0;if(is_stdout)
      fo = stdout:else
     fp = fopen(file,...);if(!is stdout)
     fclose(fp):
```
Наверное, это один из самых простых путей. Более логичным будет (раз уж пошел разговор про stdout) сделать по умолчанию вывод в stdout, а при необходимости перенаправлять его.

Q: как сделать "copy file stdout"?

A: type file

## cat file

Q: и чего же будет, если файл двоичный ?

A: Будет то, что файл при этом попадет на экран как есть. Однако если

```
 сделать 'cat cmd.exe >cmd1.exe', то cmd1.exe будет идентичен cmd.exe,
 а с 'type.cmd.exe >cmd1.exe' такой фокус не пройдет.
```
From: <http://www.osfree.org/doku/> - **osFree wiki**

Permanent link: **<http://www.osfree.org/doku/doku.php?id=ru:os2faq:os2prog:os2prog.053>**

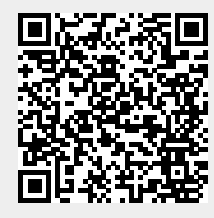

Last update: **2014/06/20 05:08**